# **EDA\_DeleteVectorUserVersionRec**

Funkcia vymaže konkrétnu užívateskú verziu daného vektora.

### **Deklarácia**

```
%EDA_DeleteVectorUserVersionRec(
  INT/TEXT in _vector,
  INT/TEXT in _version,
 REC in _params,
  INT out _errorCode
);
```
### **Parametre**

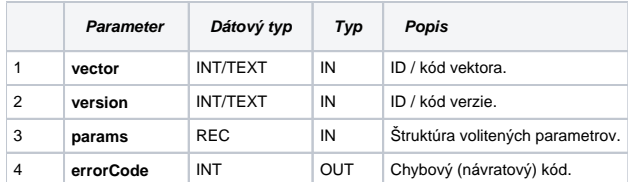

#### Obsah [štruktúry volitených parametrov](https://doc.ipesoft.com/pages/viewpage.action?pageId=42702754) verzie 1:

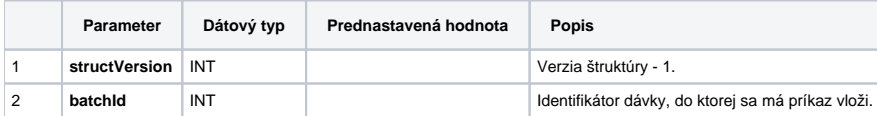

## **Súvisiace stránky:**

[Externé funkcie](https://doc.ipesoft.com/pages/viewpage.action?pageId=42702754) [Externé funkcie pre prácu s verziami](https://doc.ipesoft.com/pages/viewpage.action?pageId=42703147) [Chybové kódy](https://doc.ipesoft.com/pages/viewpage.action?pageId=42702726) [EDA konštanty](https://doc.ipesoft.com/pages/viewpage.action?pageId=42702782) [Tvorba externých funkcií](https://doc.ipesoft.com/pages/viewpage.action?pageId=42702753)